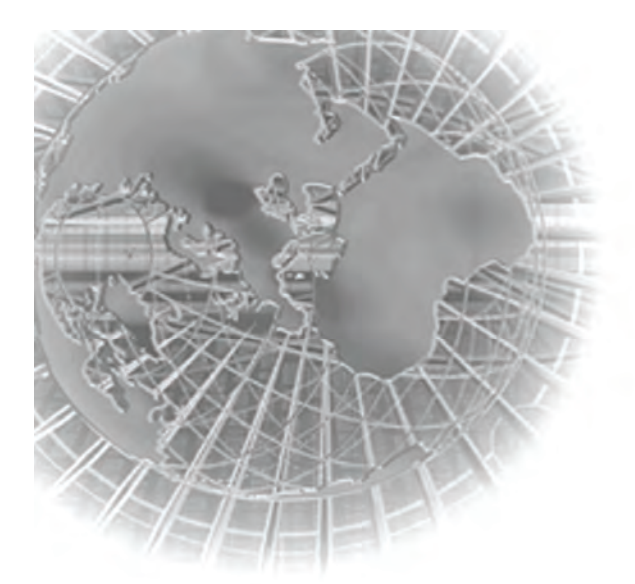

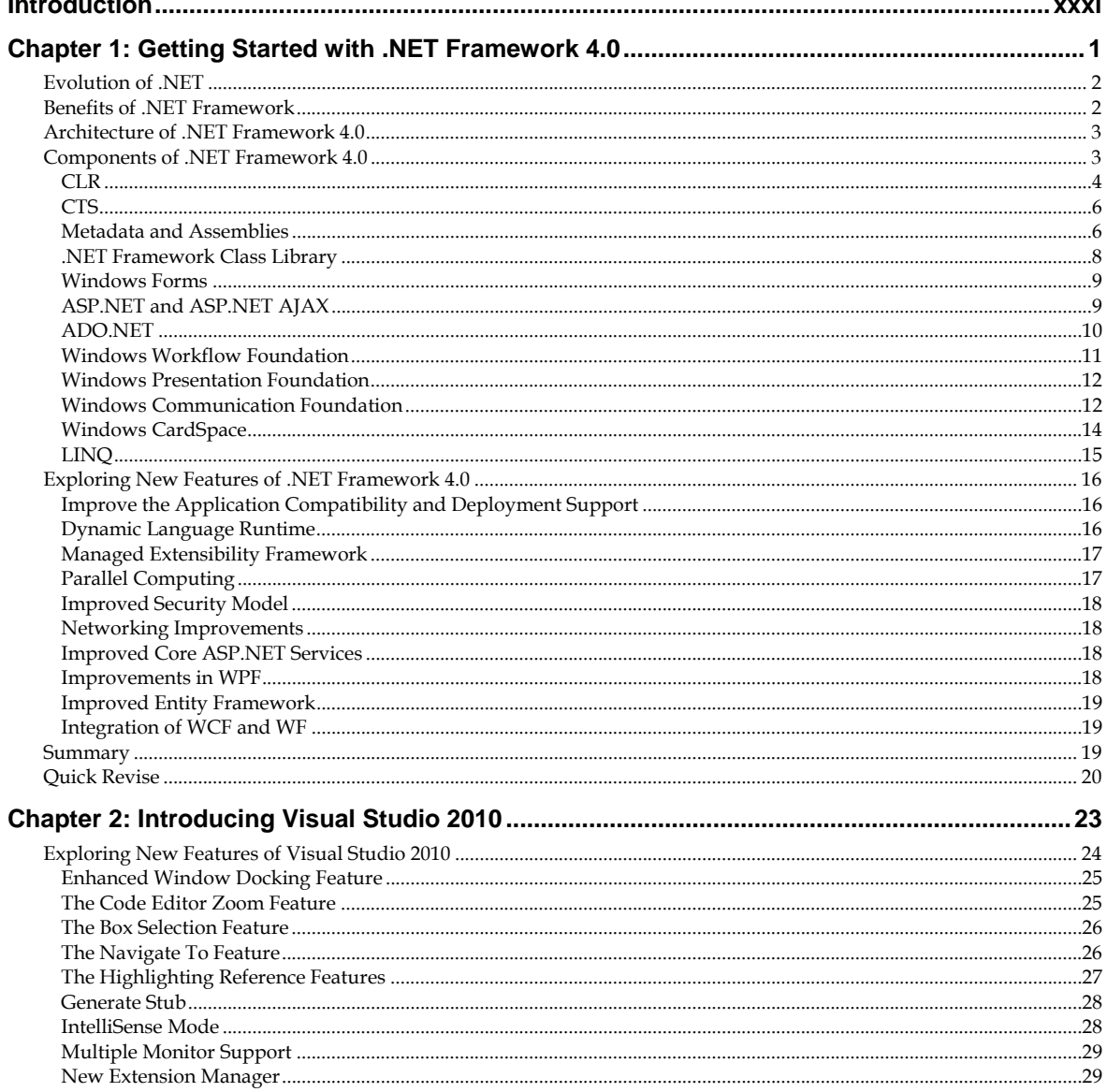

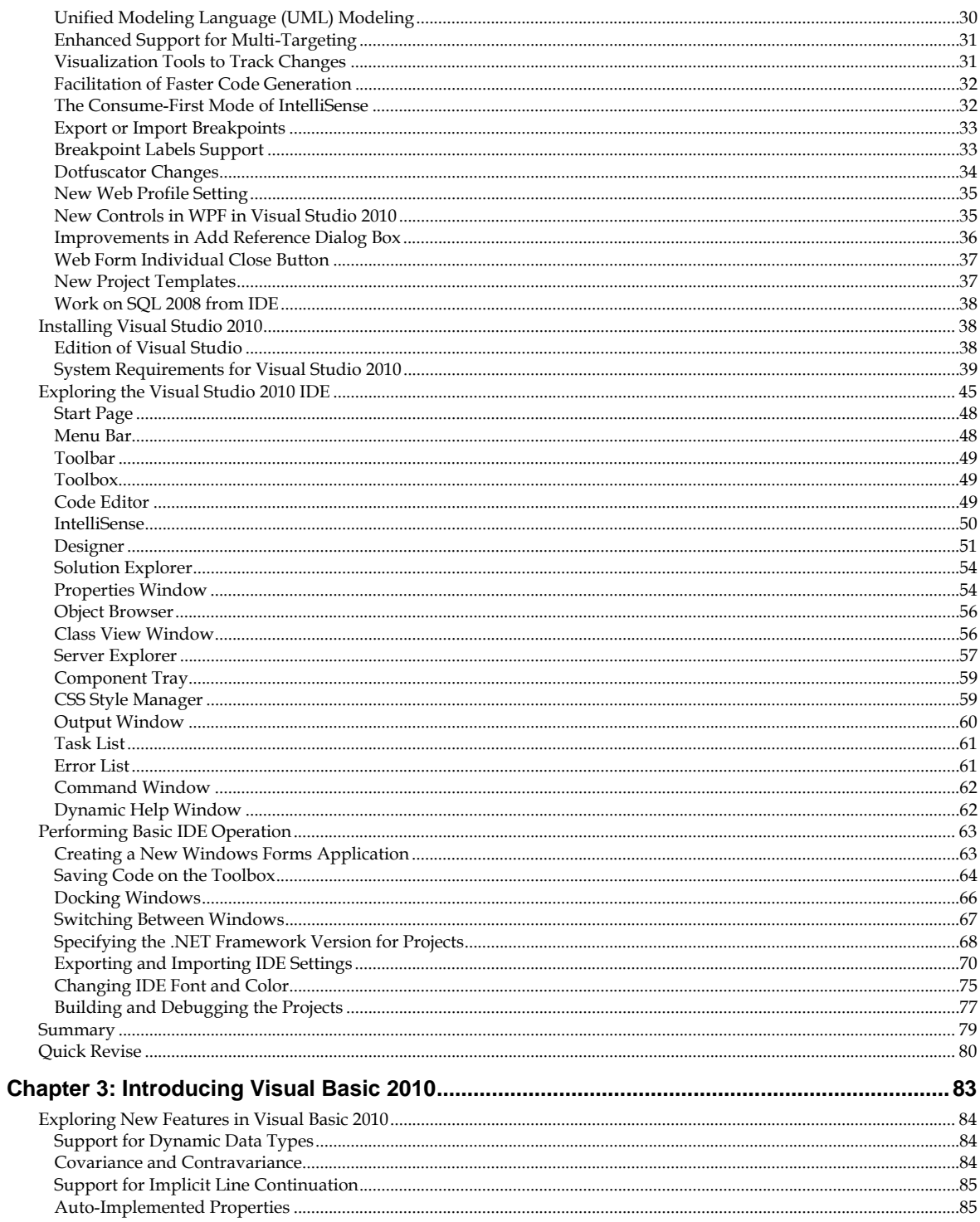

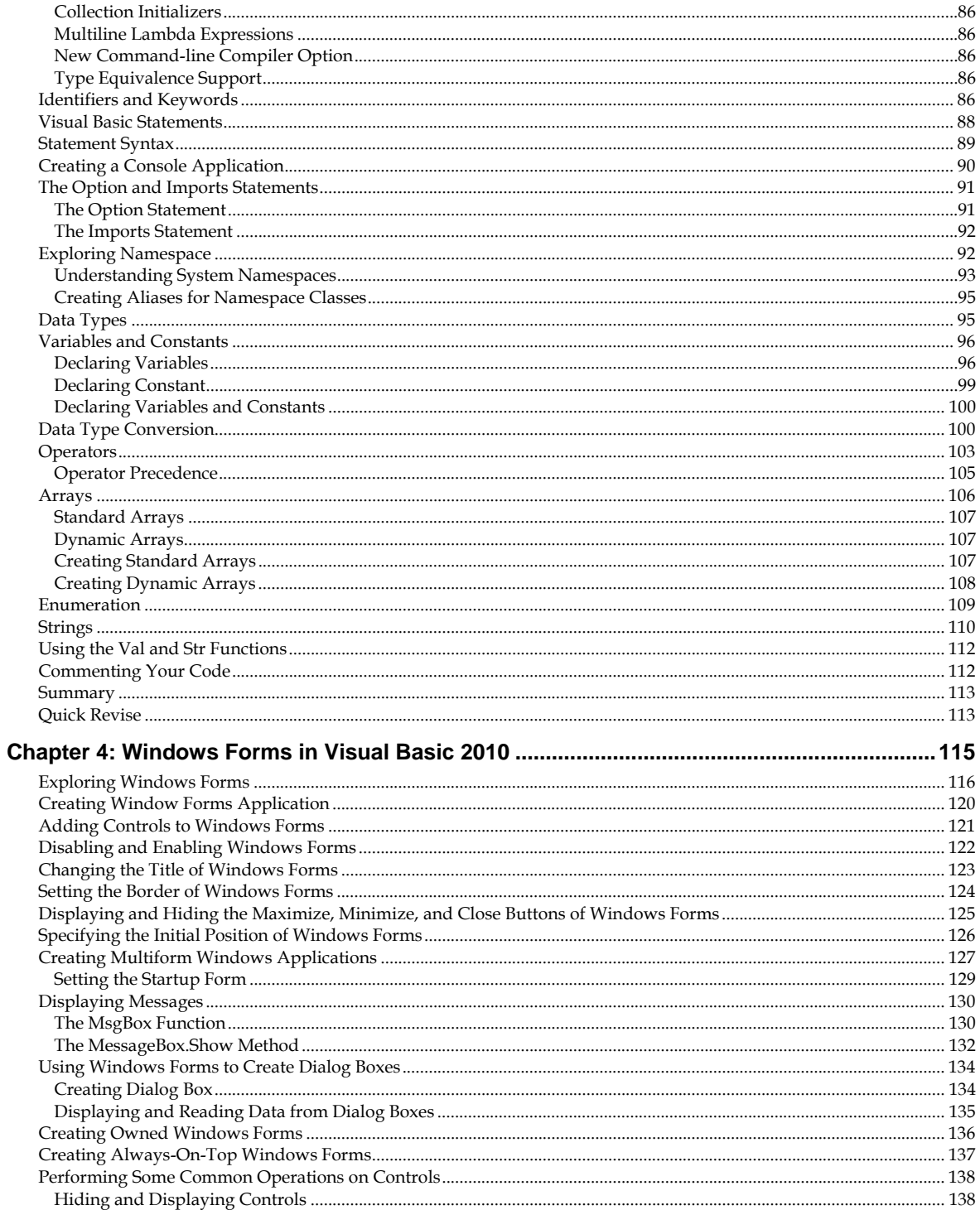

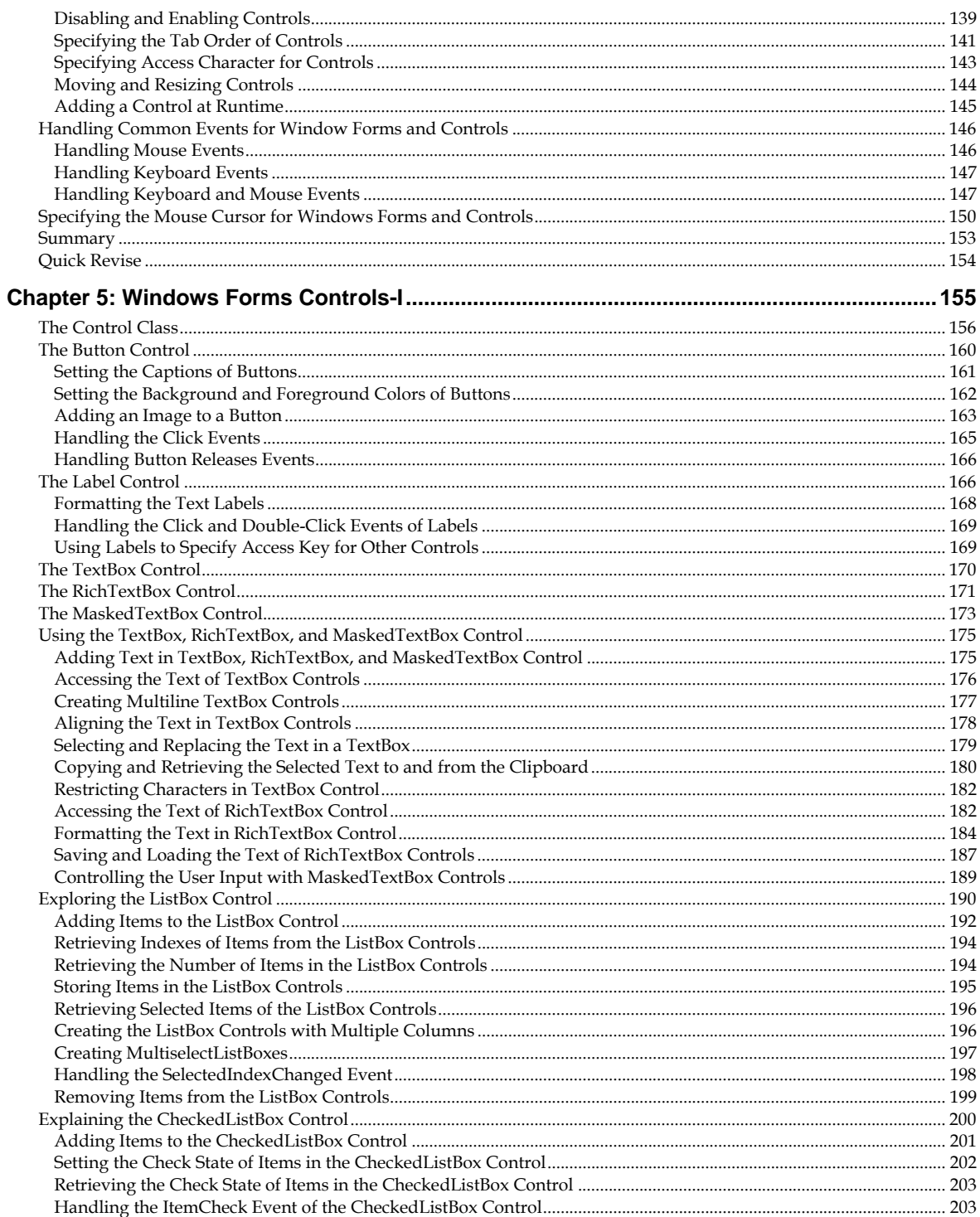

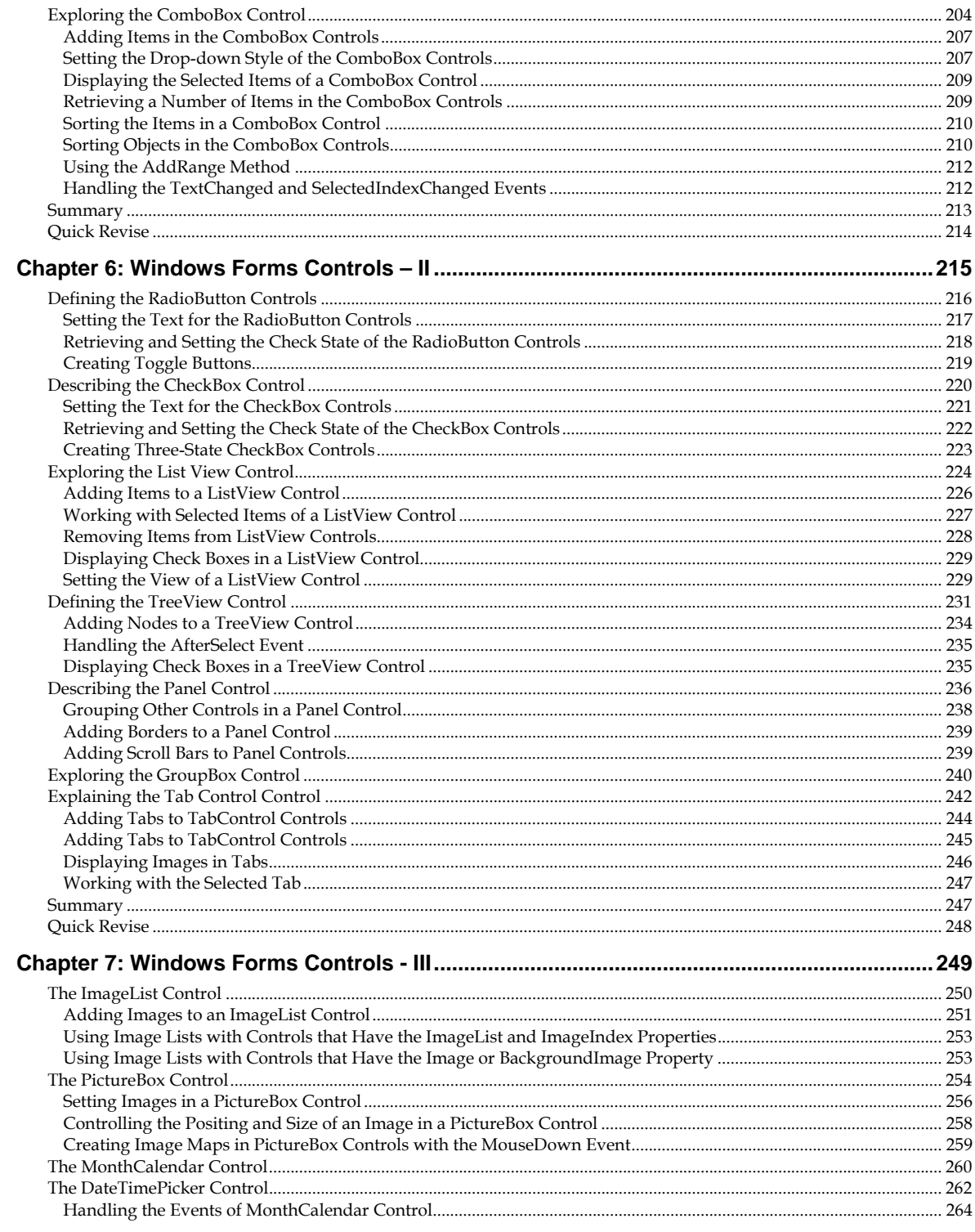

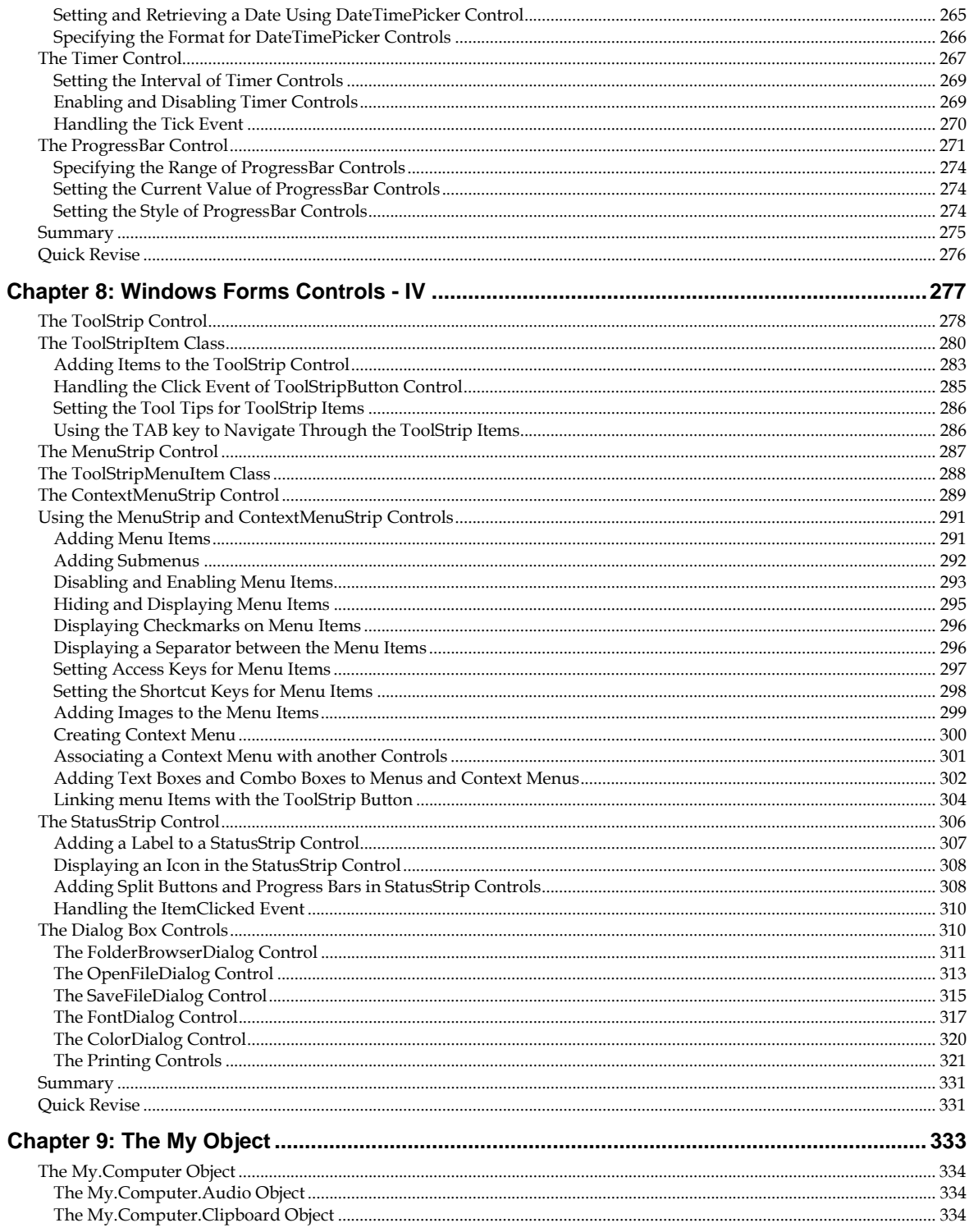

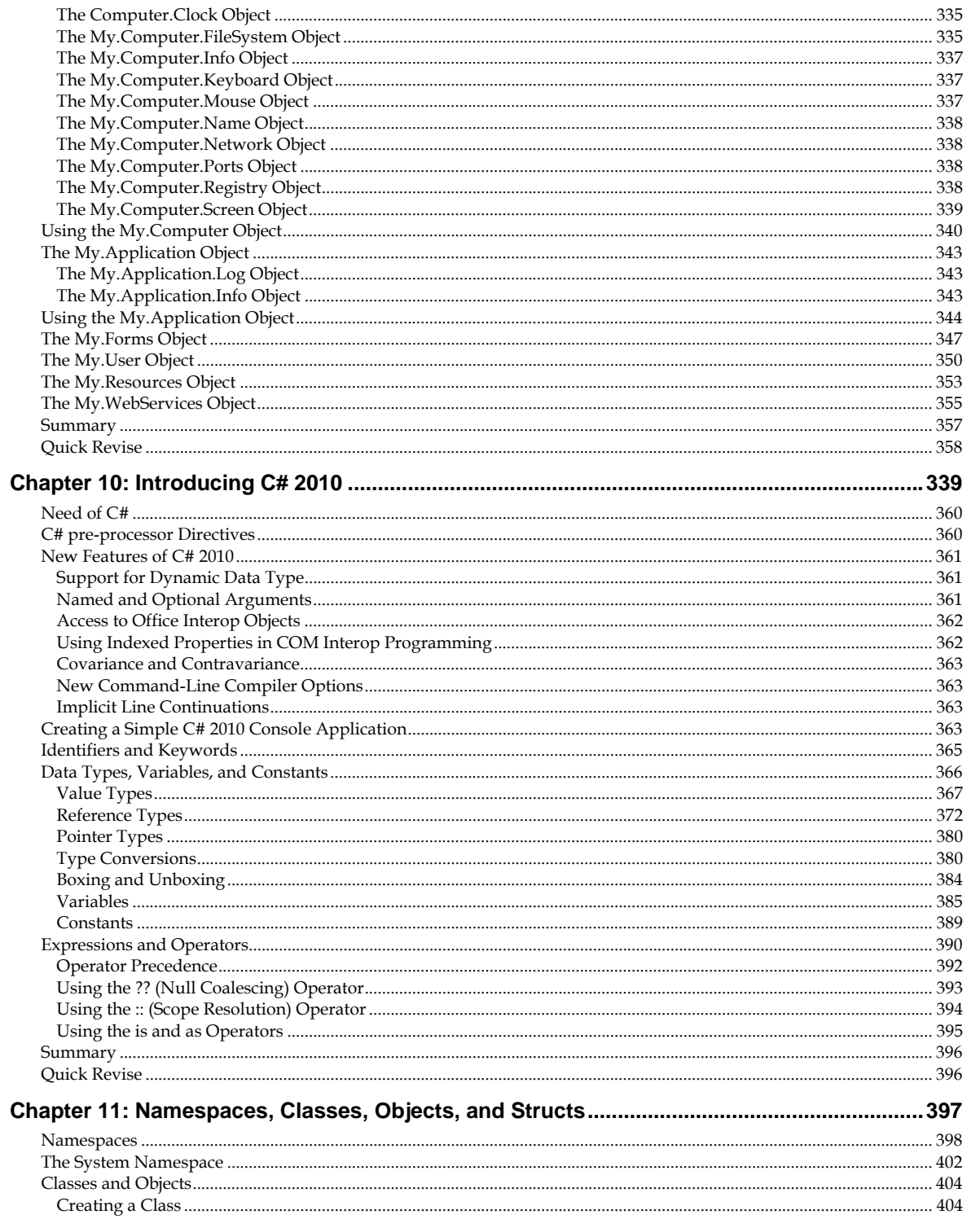

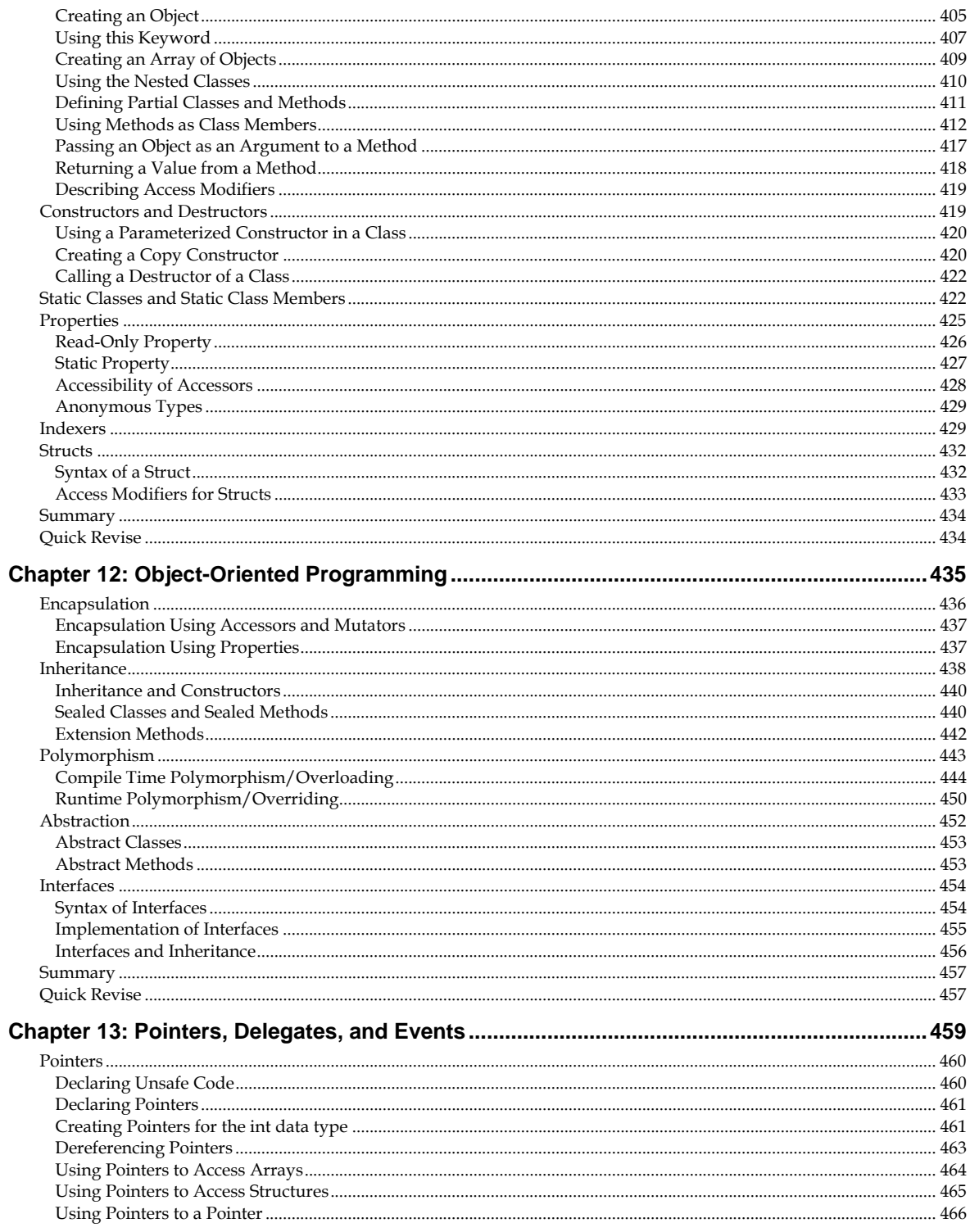

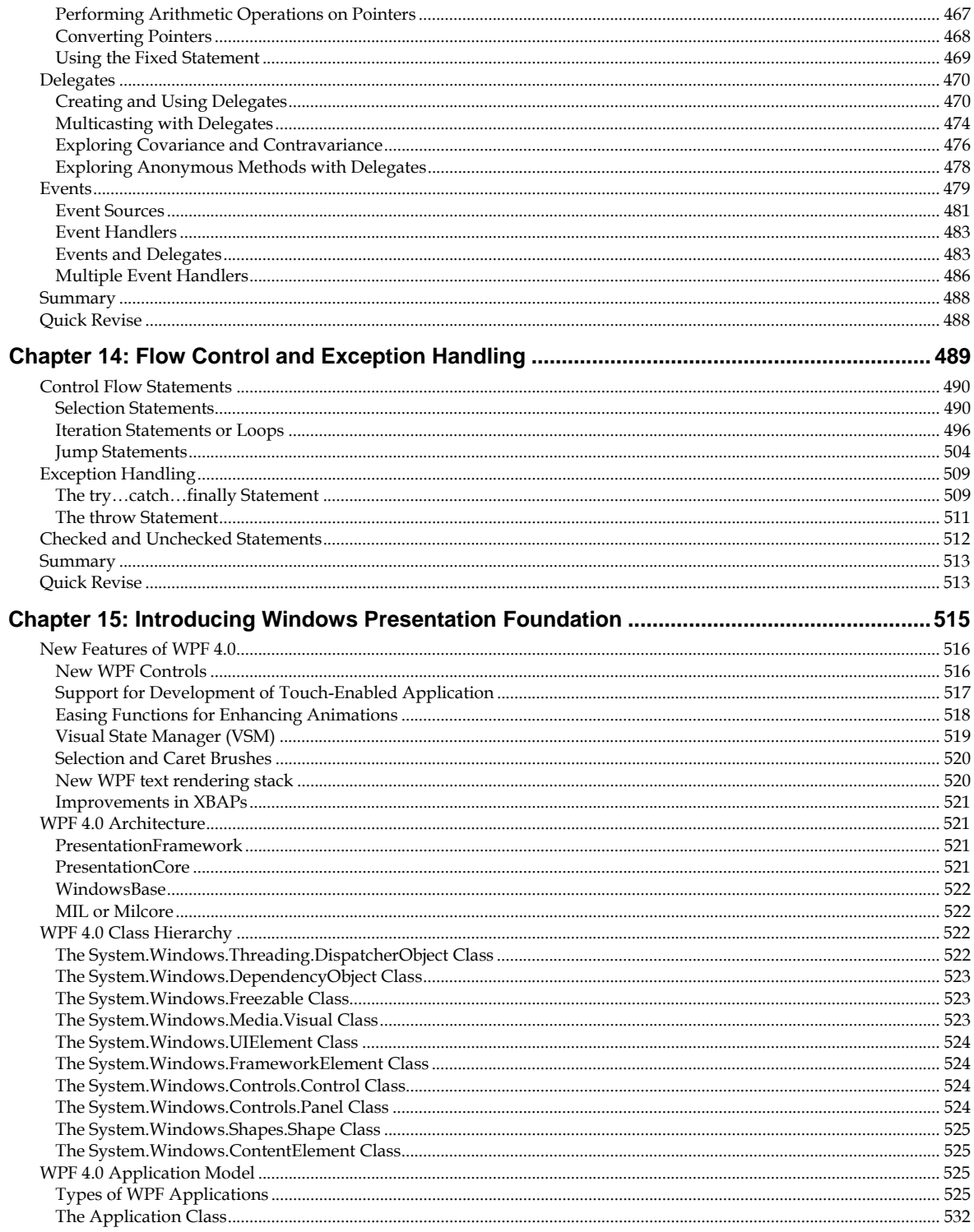

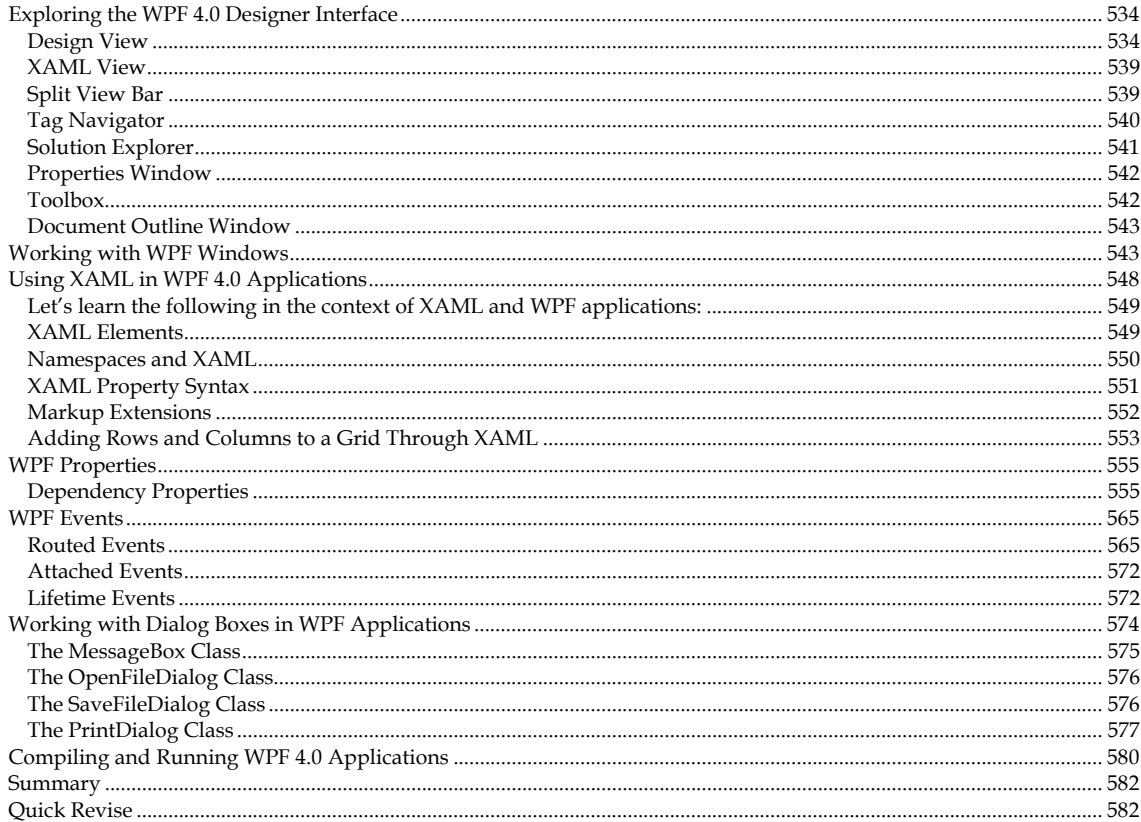

# 

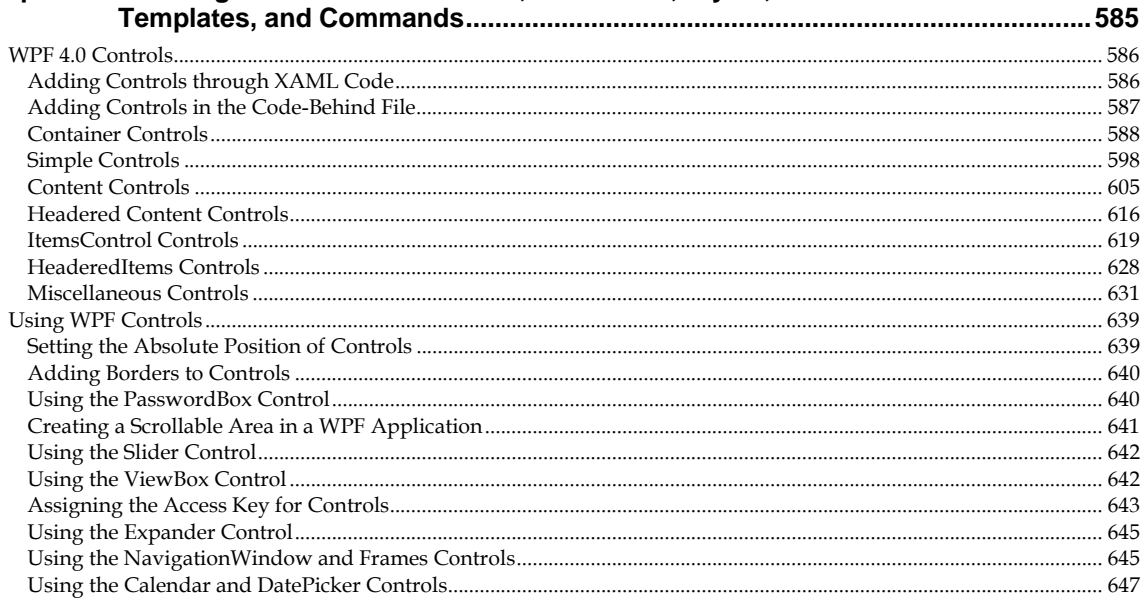

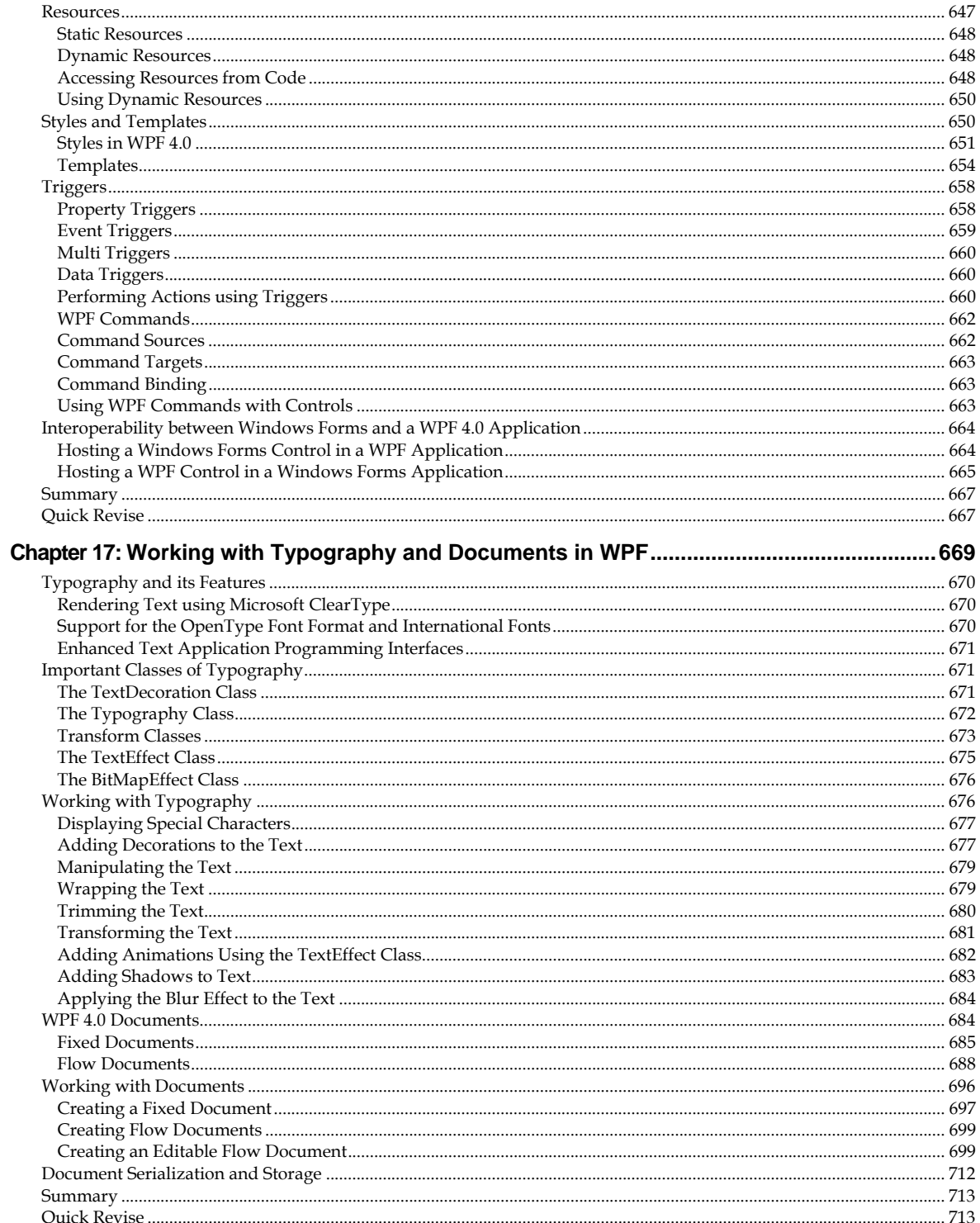

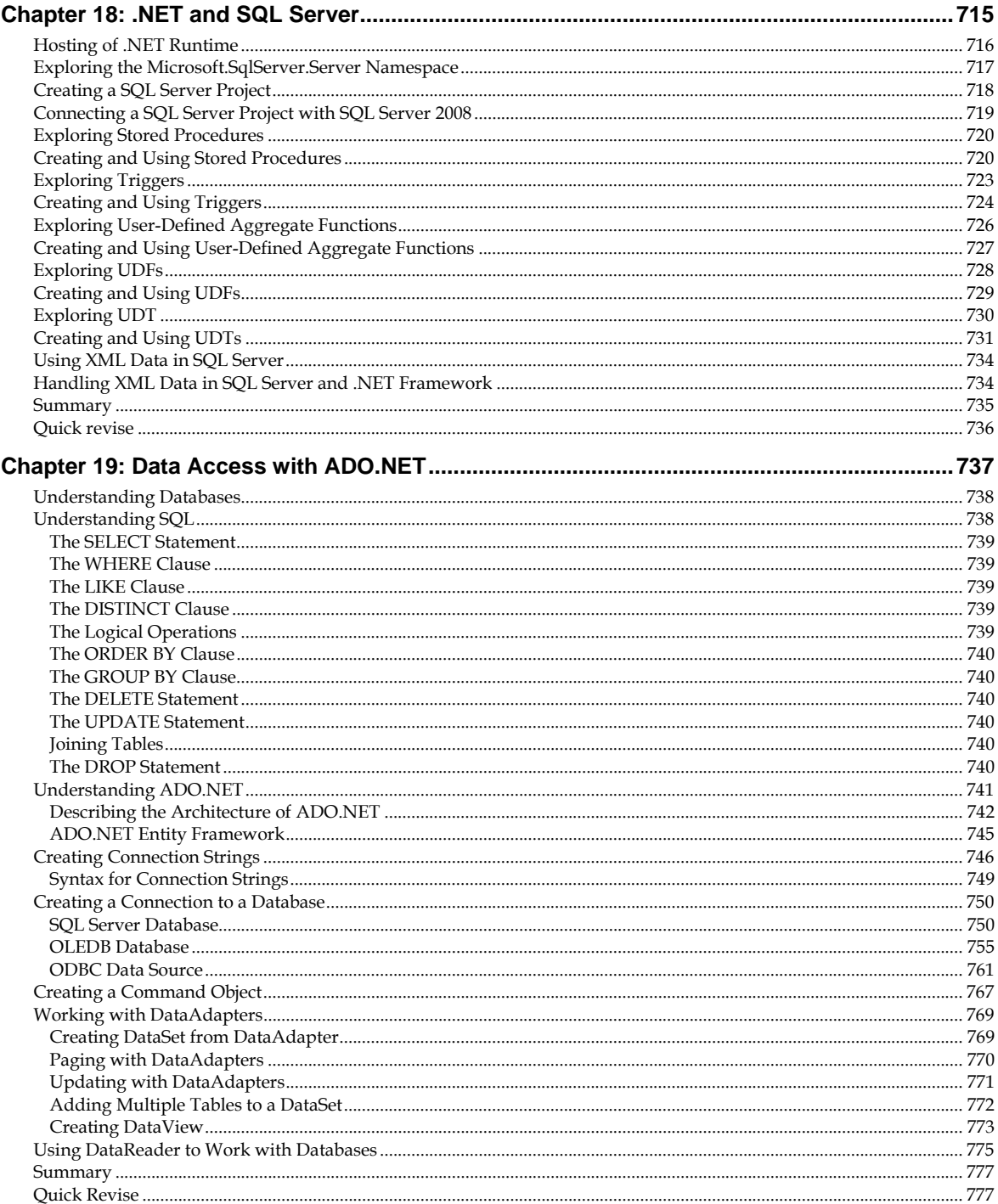

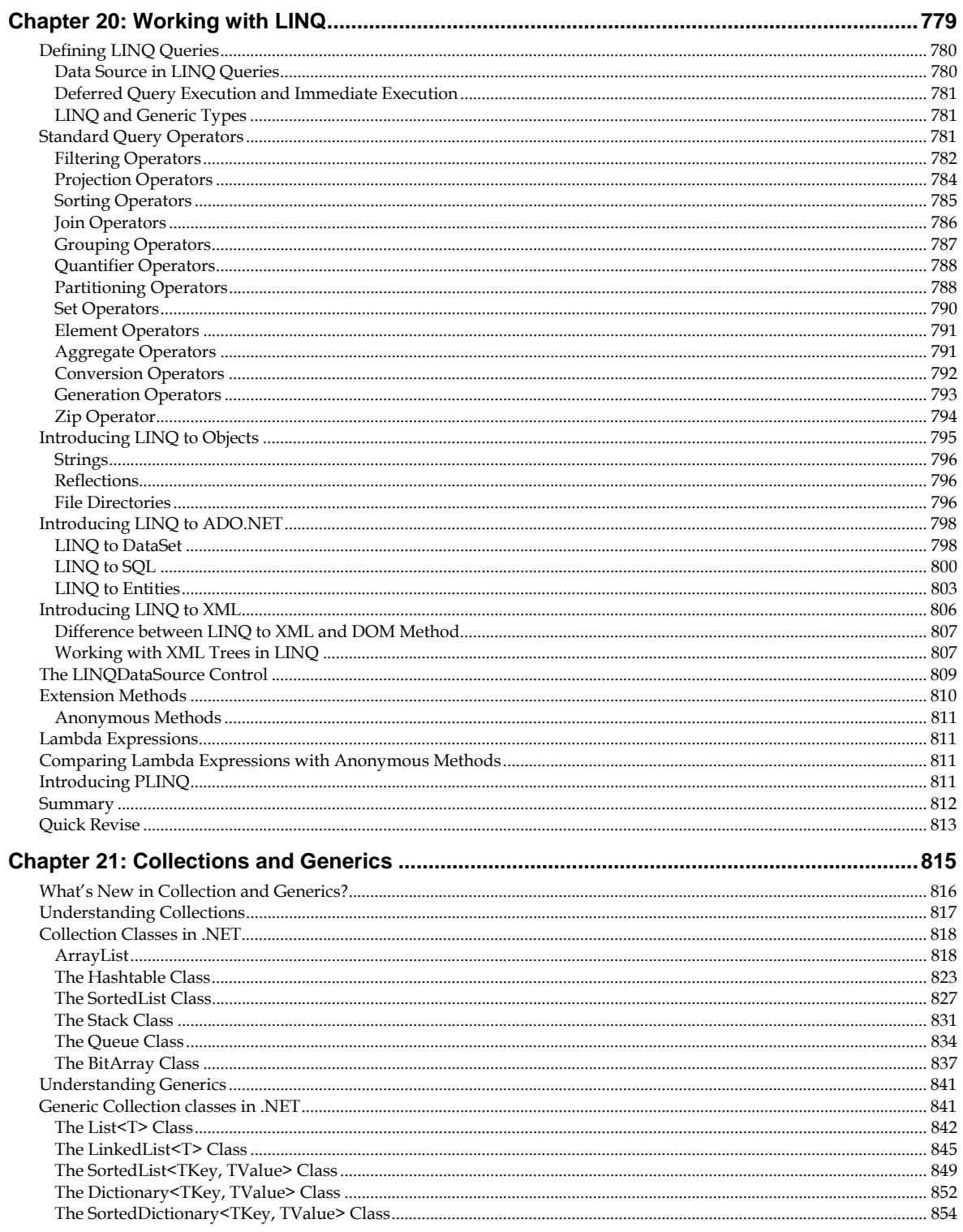

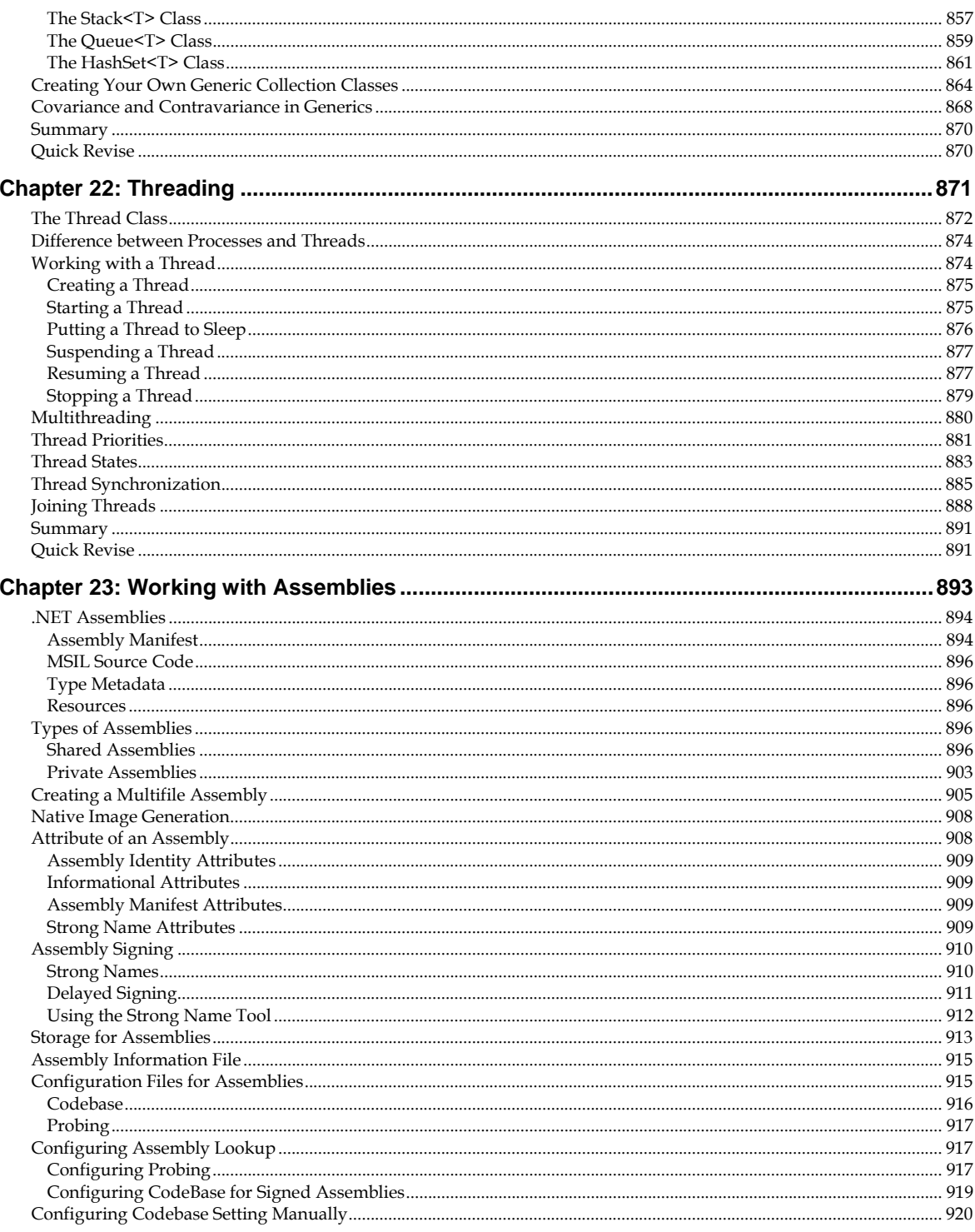

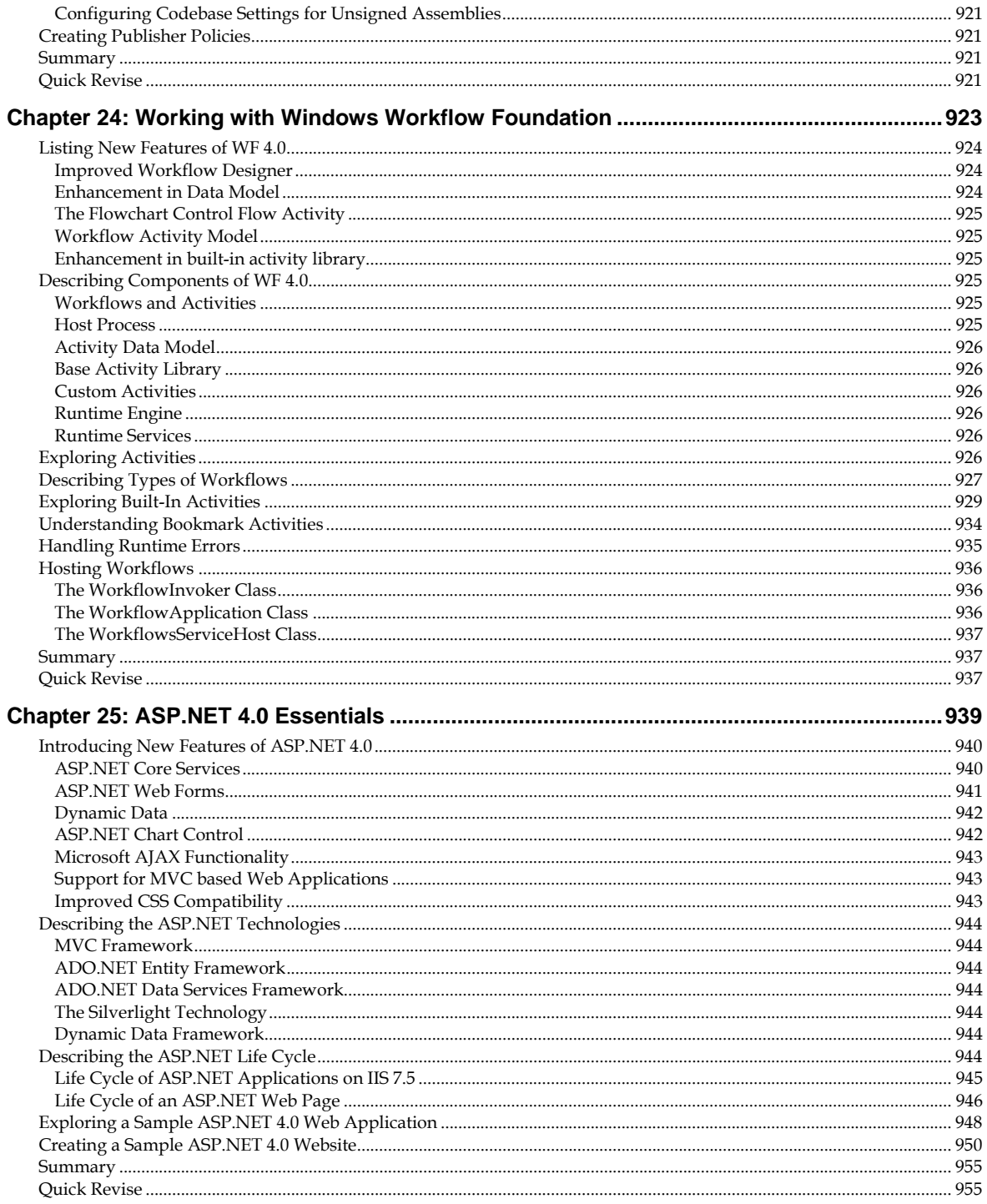

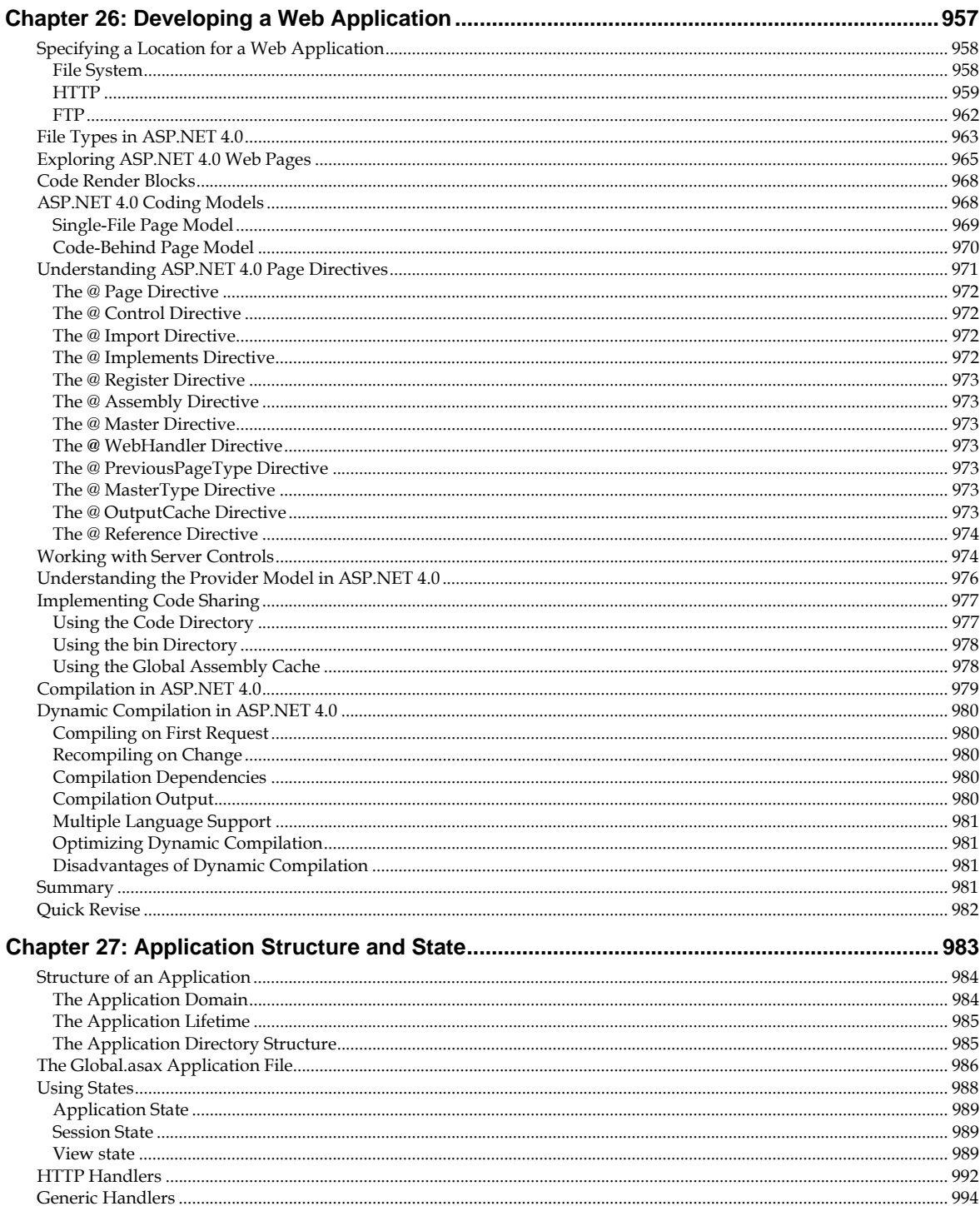

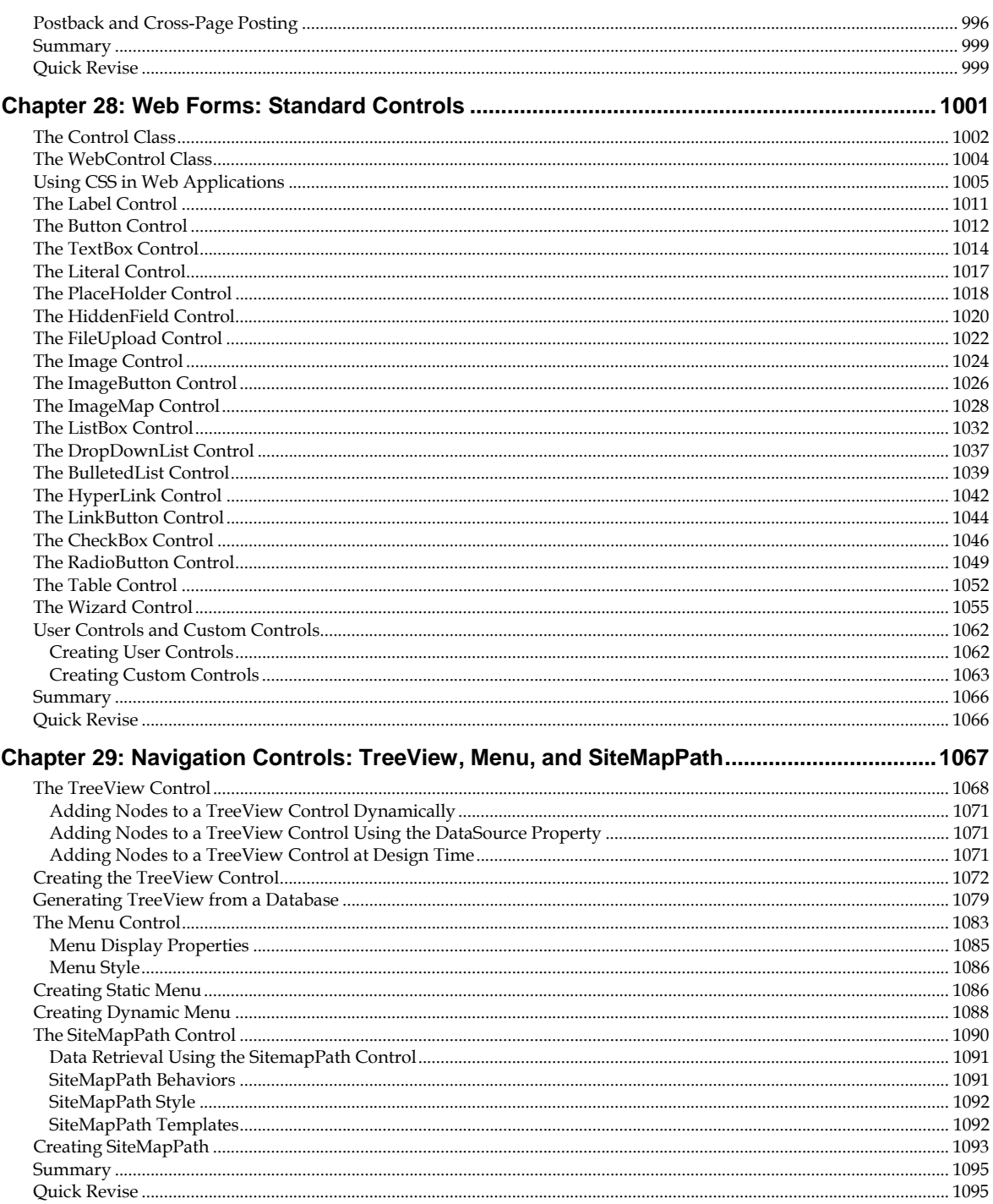

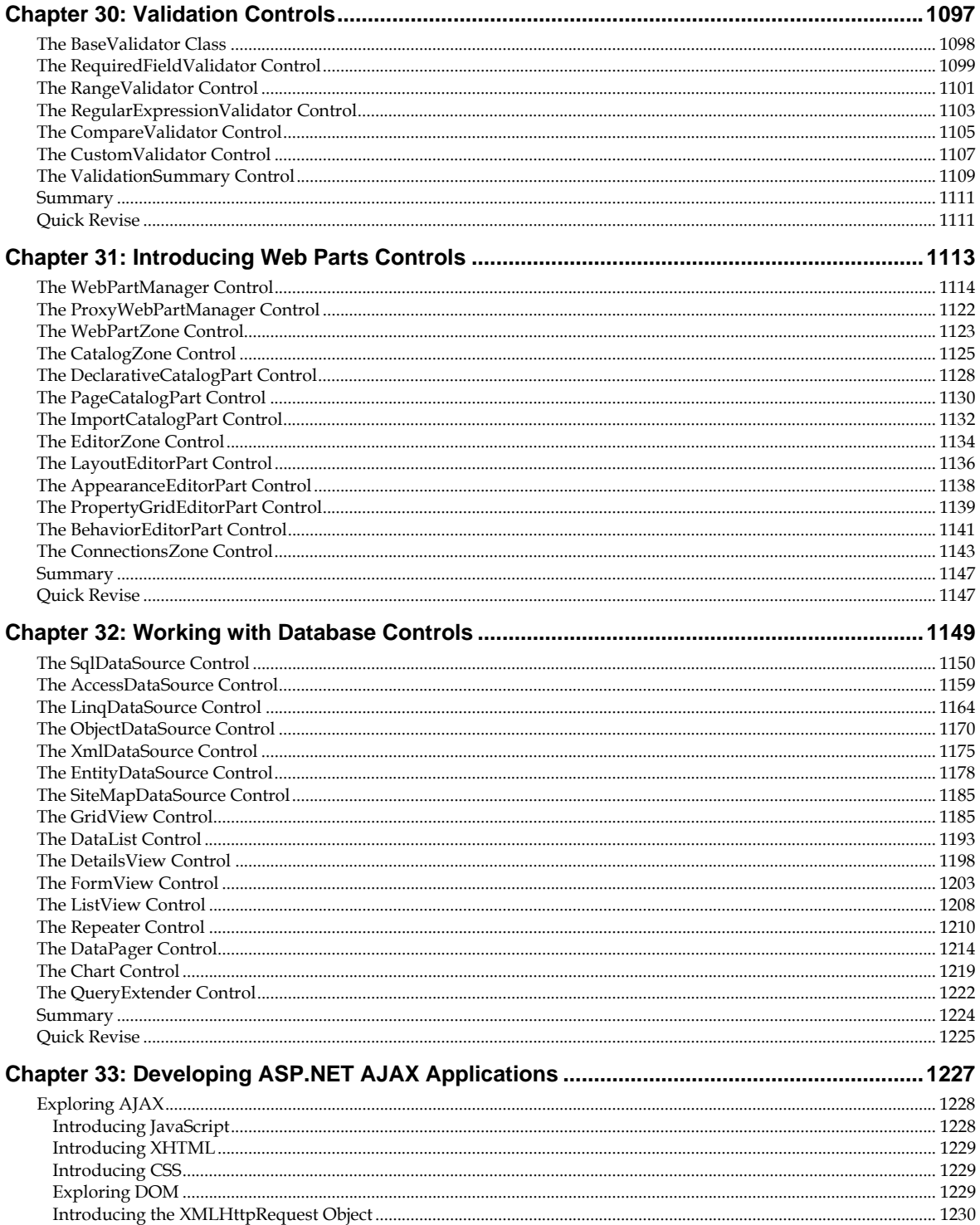

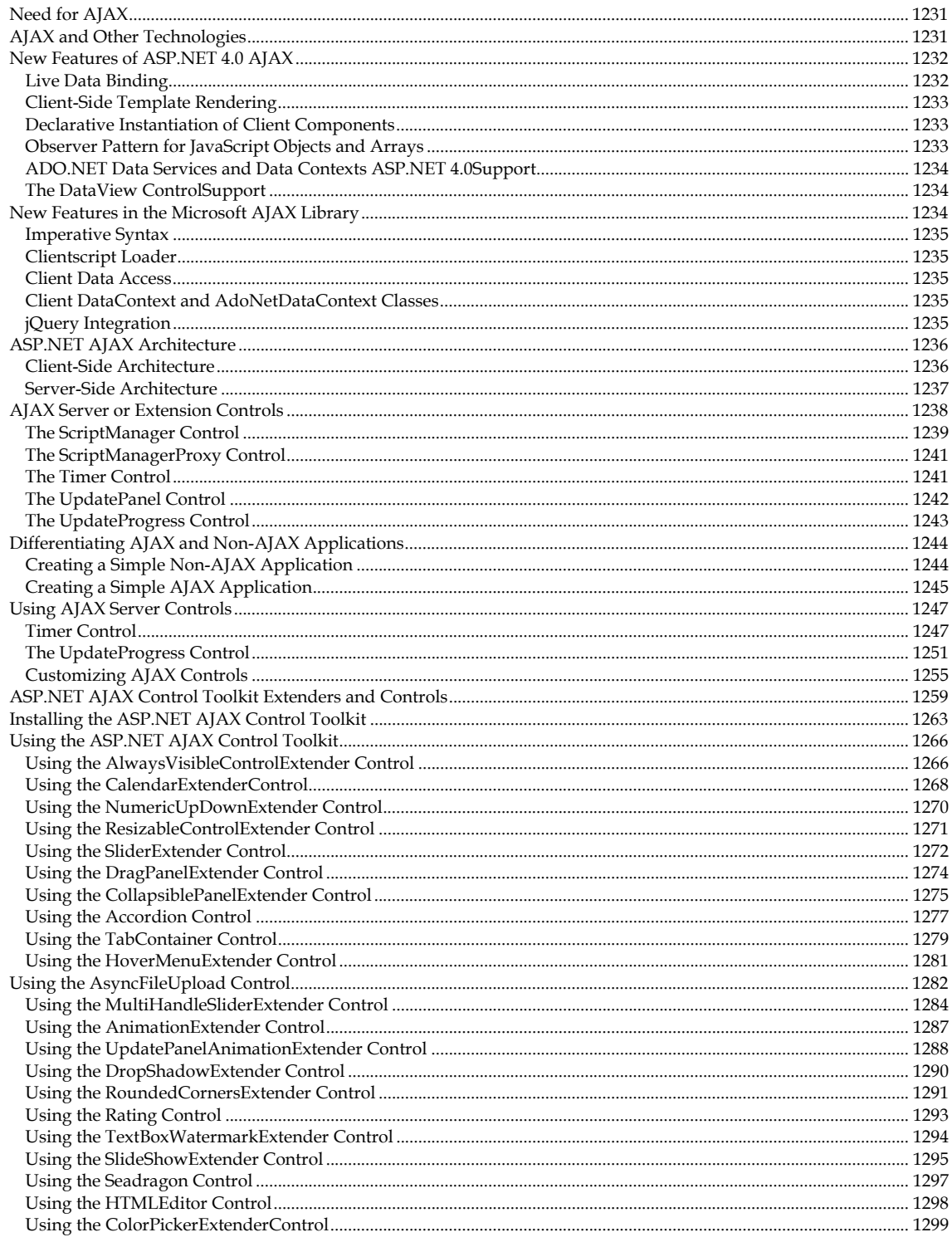

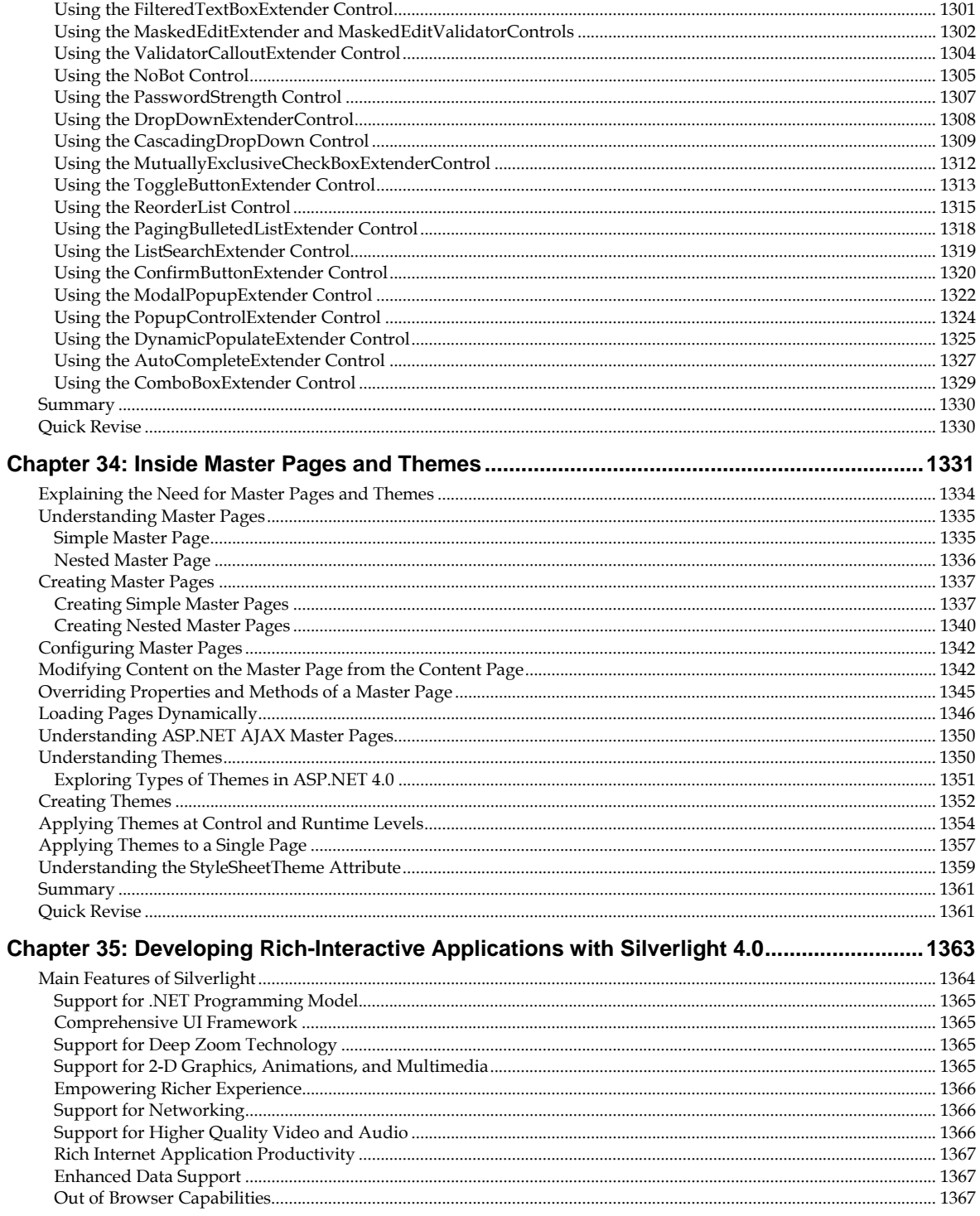

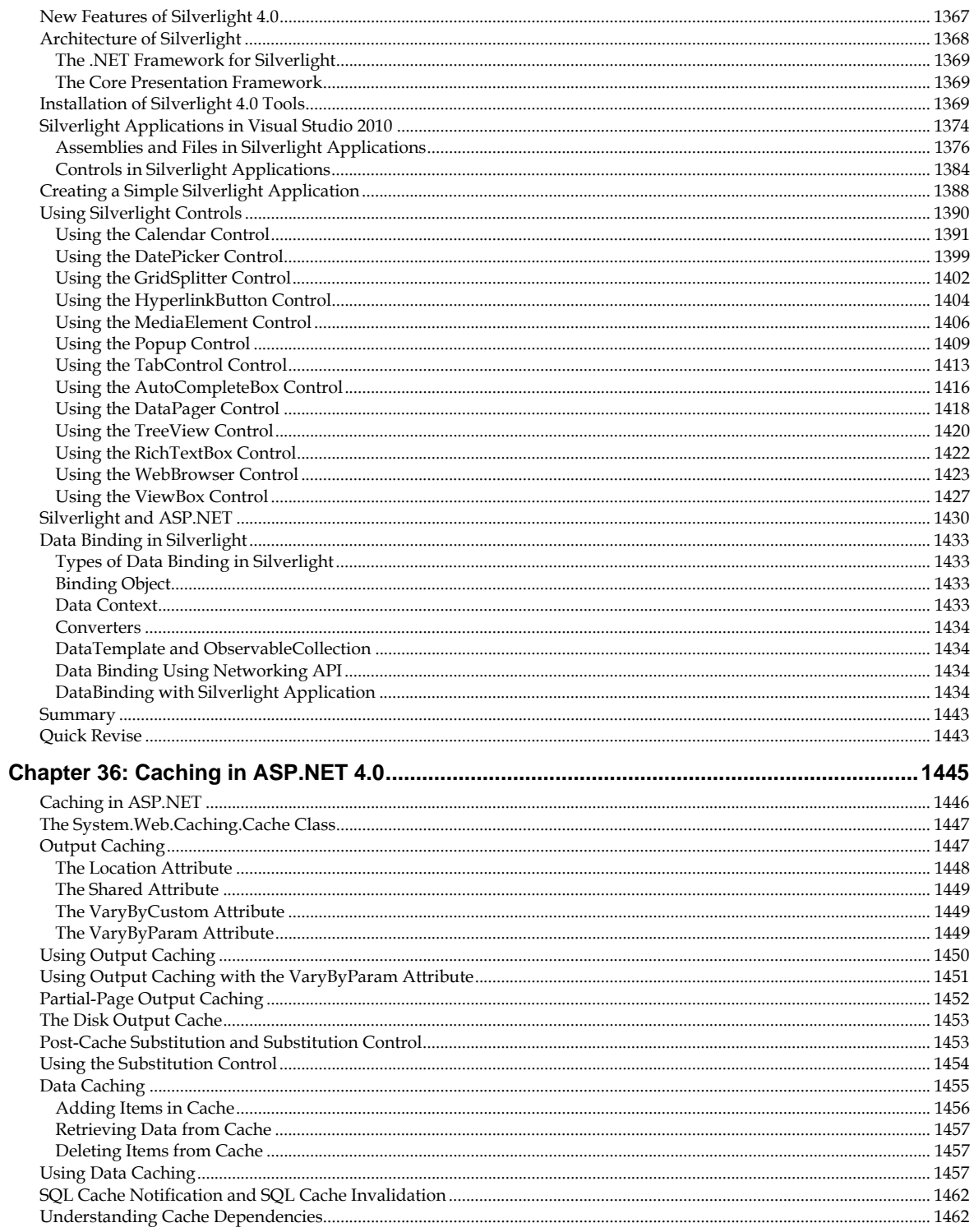

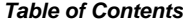

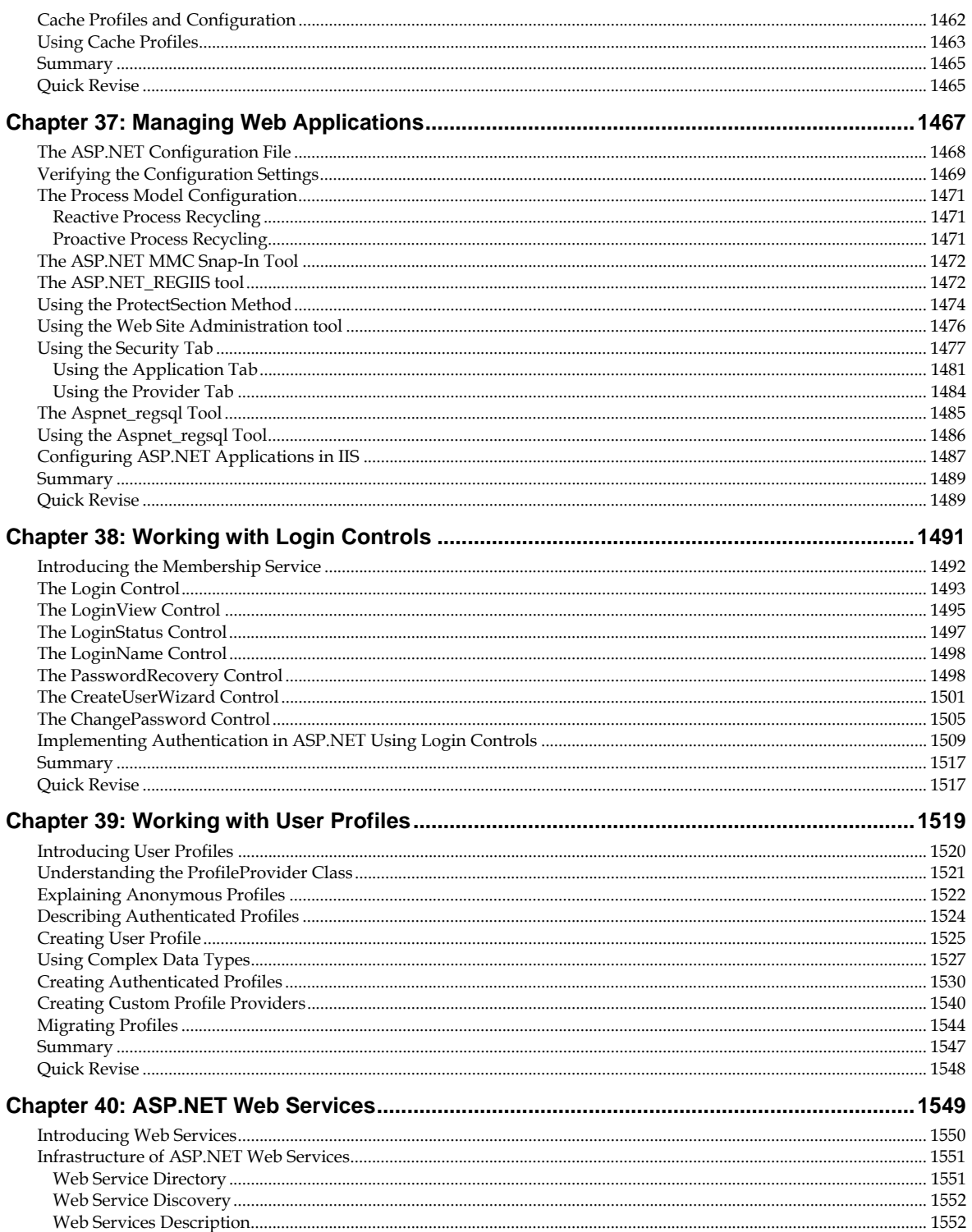

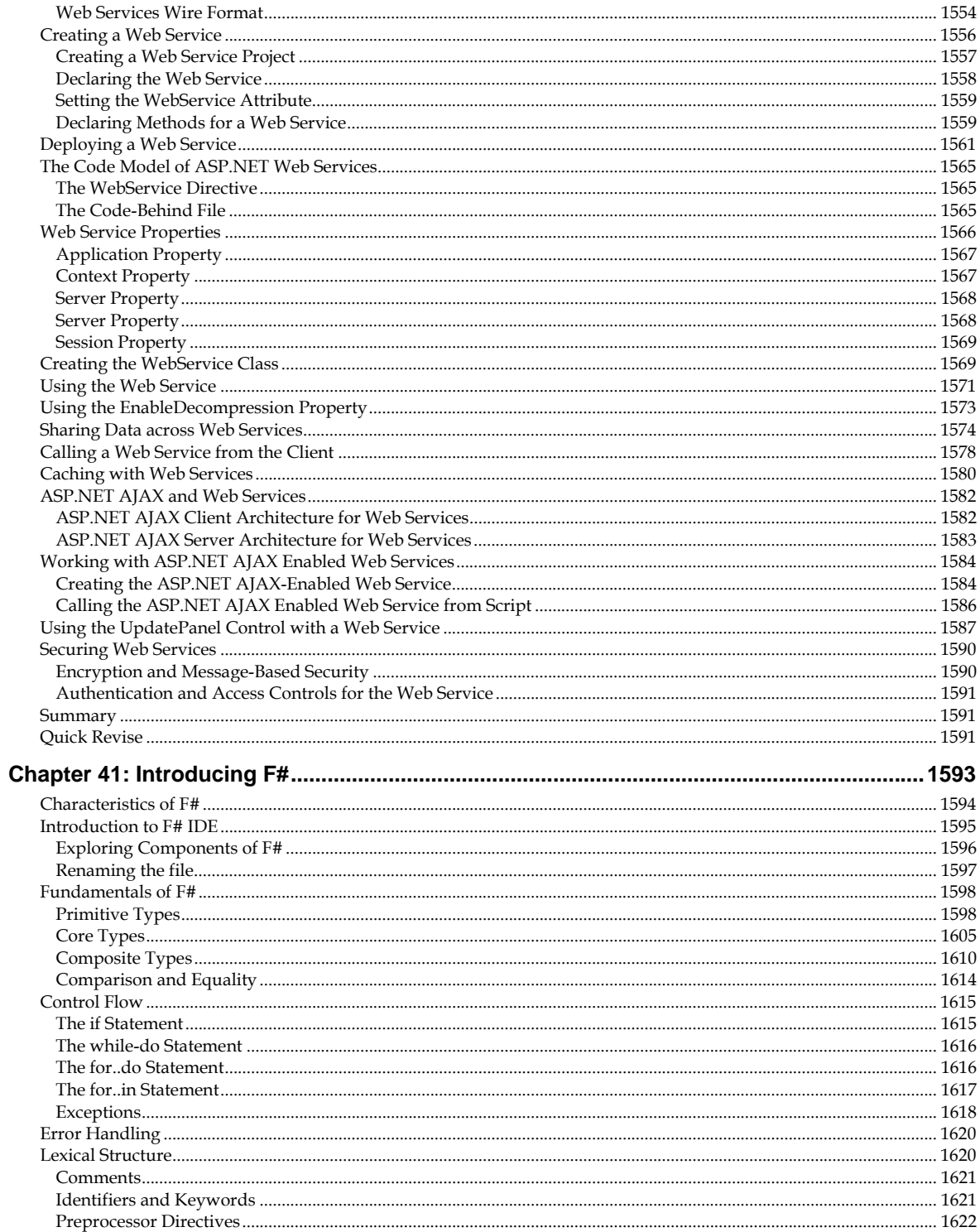

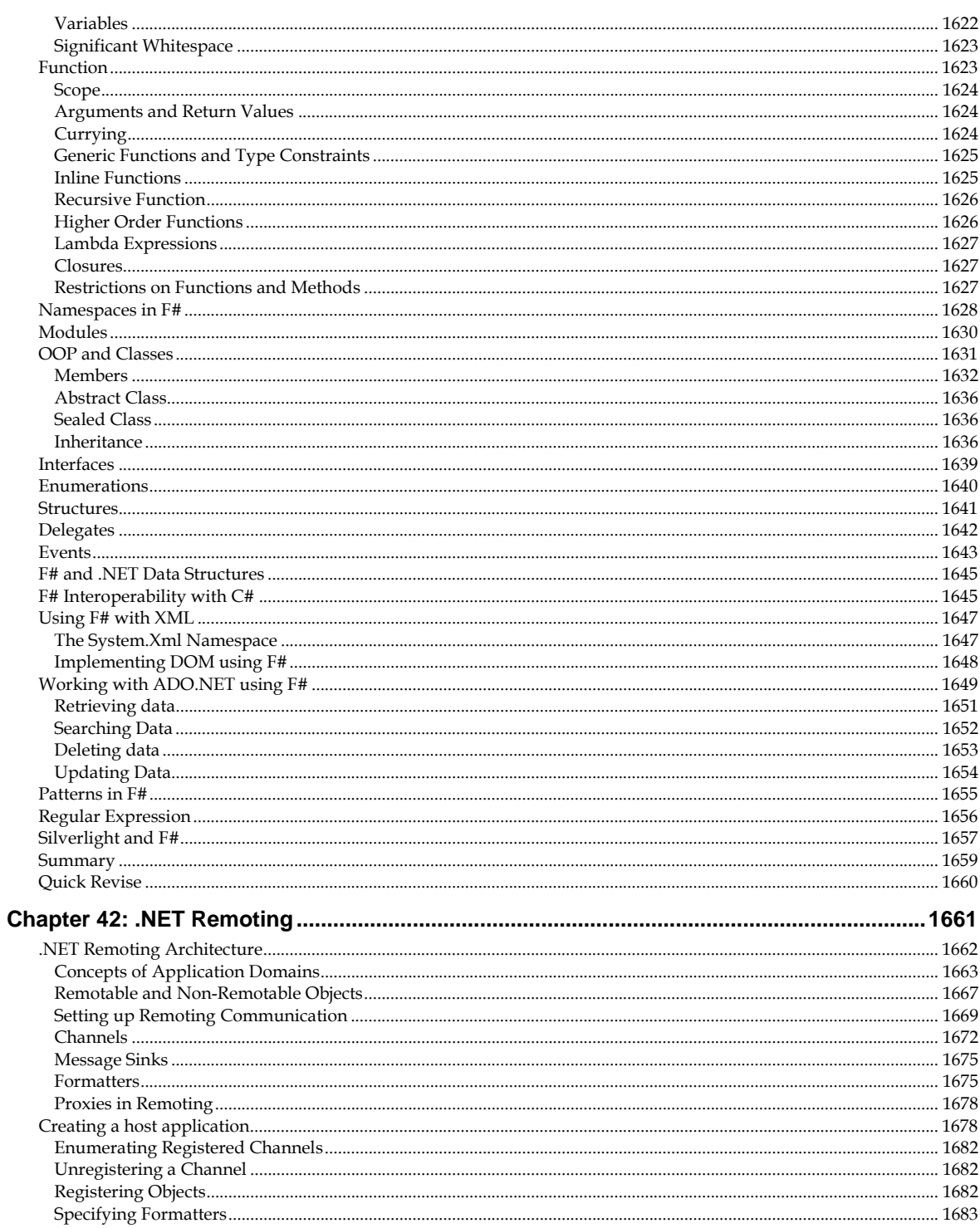

# xxviii

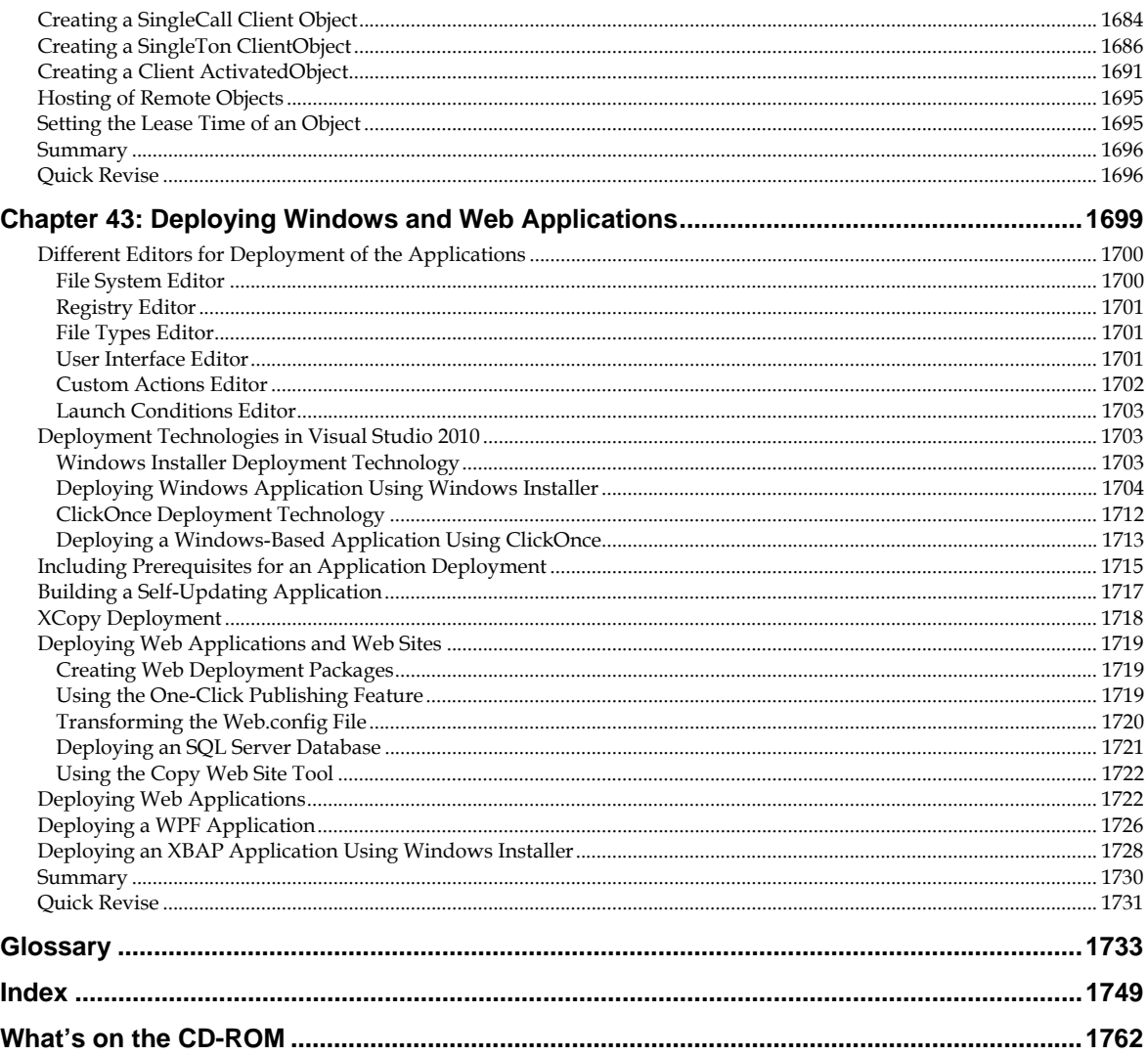

# **BONUS CHAPTERS / APPENDICES IN THE CD**

# **BONUS CHAPTERS**

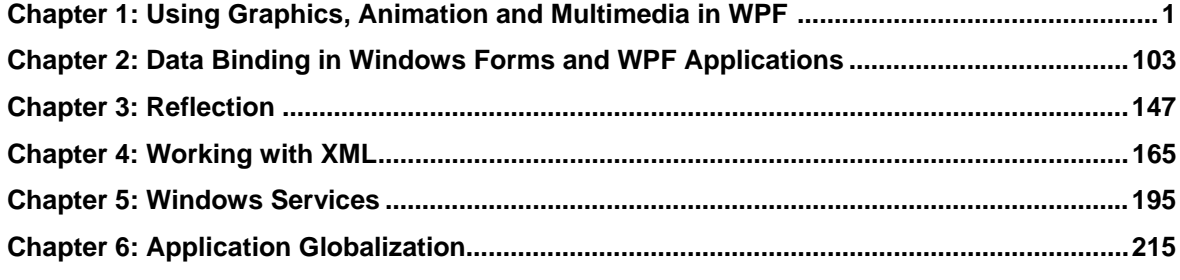

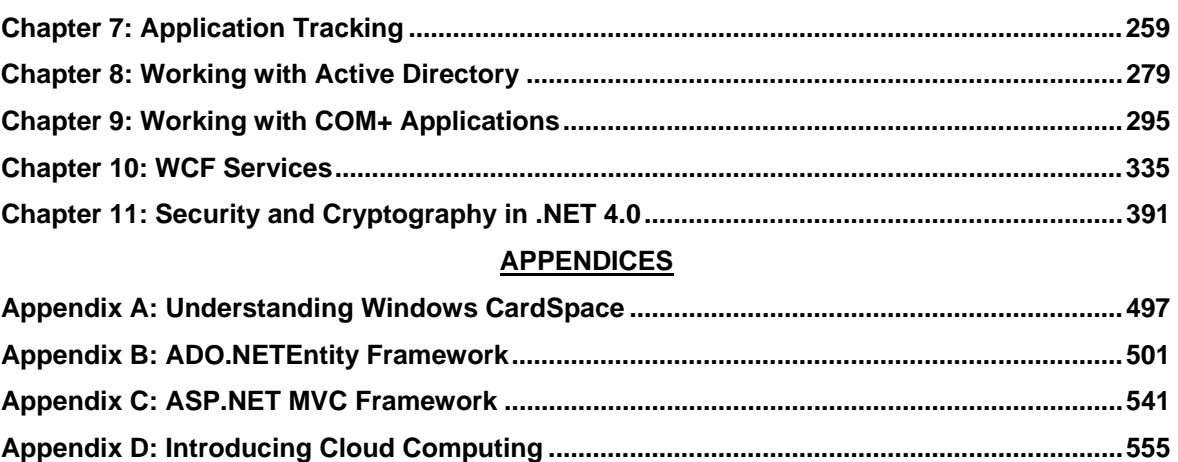